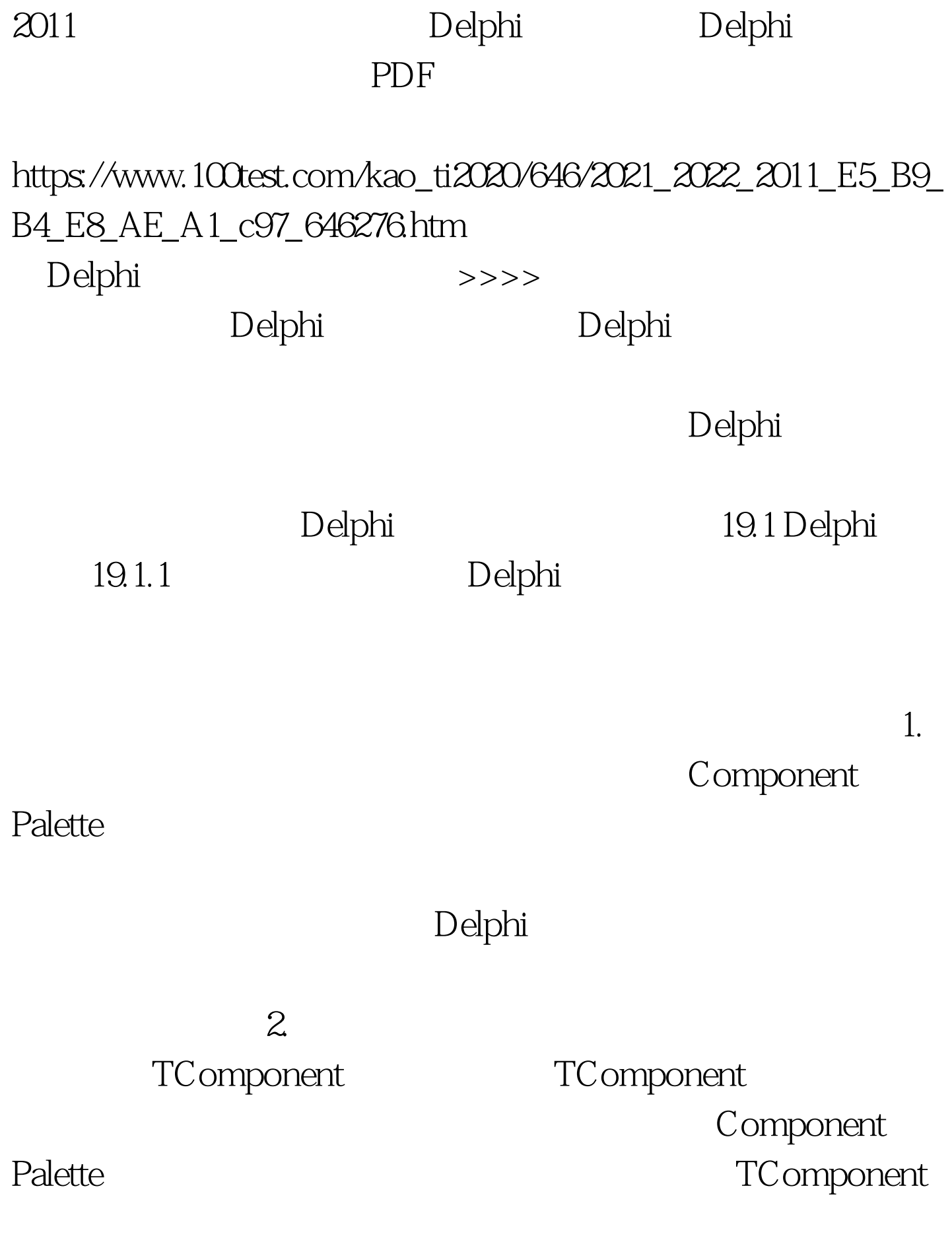

Delphi

Delphi 19.1.2

Delphi

1. All Delphi

Delphi

Object Pascal

Delphi

 $\sim$  2. And  $\sim$  2. And  $\sim$  2. And  $\sim$  2. And  $\sim$  2. And  $\sim$  2. And  $\sim$  2. And  $\sim$  2. And  $\sim$  2. And  $\sim$  2. And  $\sim$  2. And  $\sim$  2. And  $\sim$  2. And  $\sim$  2. And  $\sim$  2. And  $\sim$  2. And  $\sim$  2. And  $\sim$  2. And  $\sim$ 

Delphi

protected

## Delphi

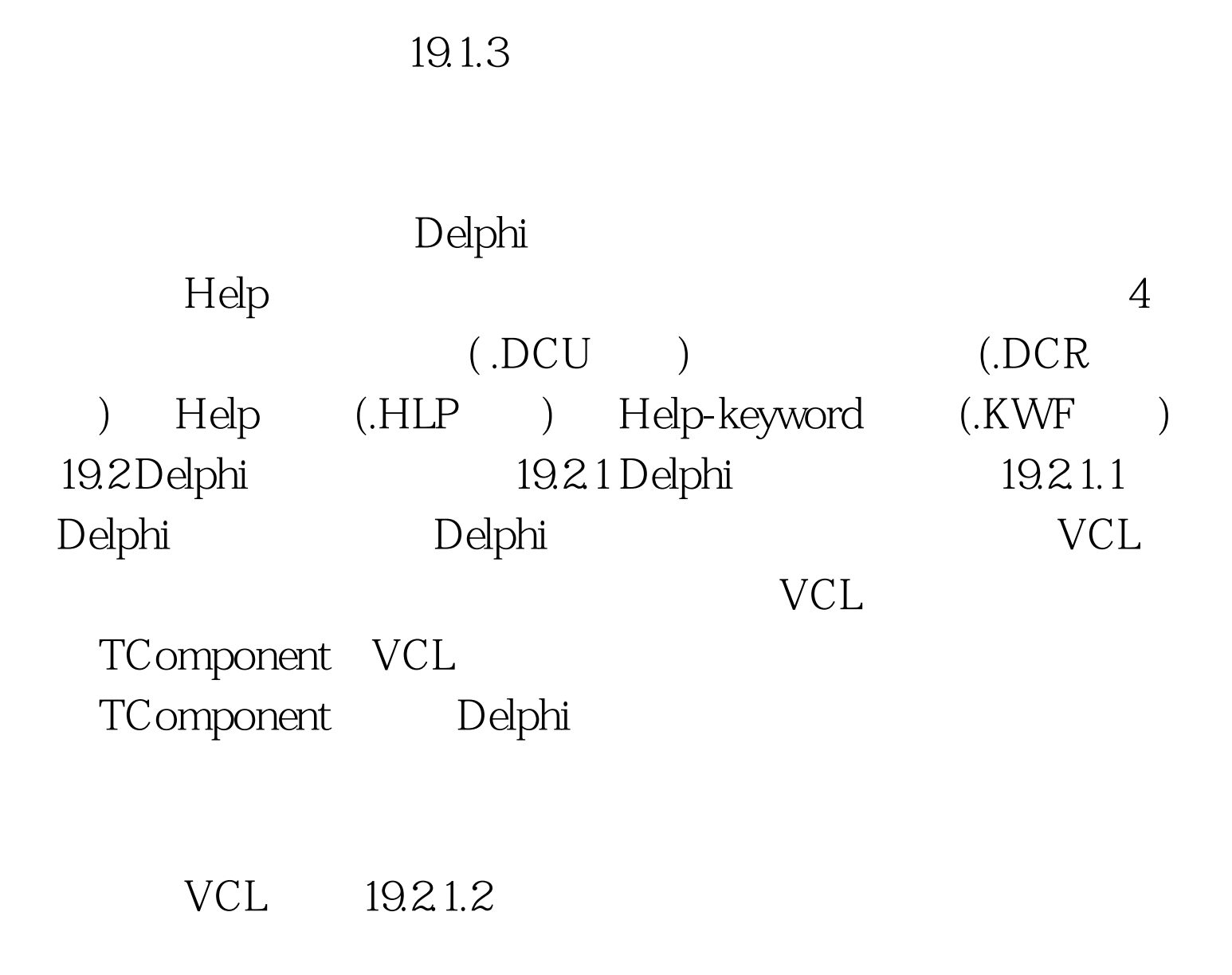

Windows

 $19.1$ 

## TButton TListBox

TCustomListBox

TCustomControl TGraphicControl

TWinControl TComponent

Delphi TINIFile TFont 1.

Delphi

**TButton** 

Listbox Grid Delphi

TListBox

TListBox

TListBox

 $TC$ ustomListBox  $TC$ ustomListBox

(Publishing) TCustomListBox

(protected) 2.

**TWinControl** TCustomControl

Handle Windows API

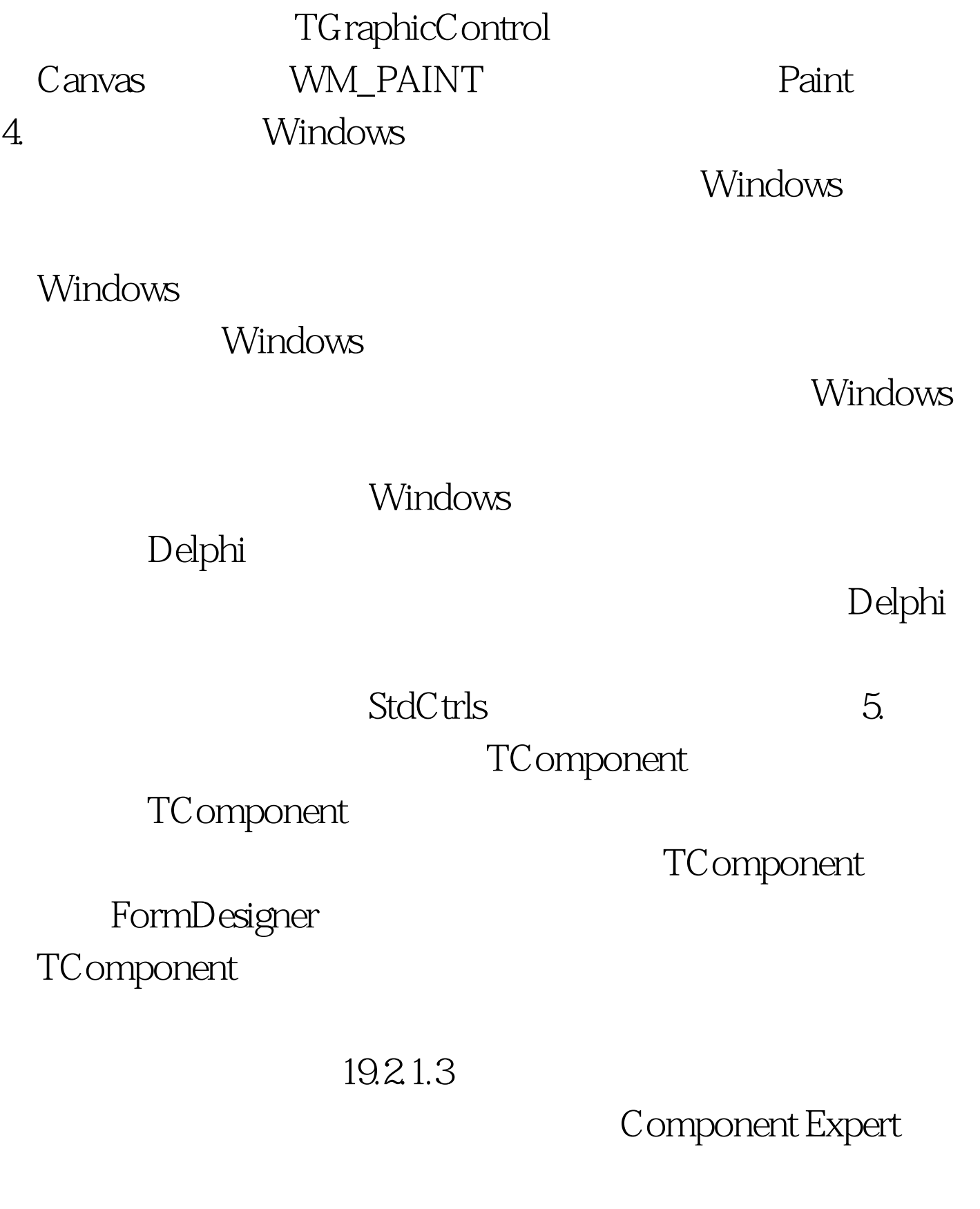

Component Palette

 $\bf{1.}$ Component Expert

Object Pascal

File/New... New Items

File/OPen

TComponent TControl

TGraphicControl

interface

TComponent

interface type TNewComponent=class(TComponent) …… end. TNewComponent TComponent

Delphi
Component Palette interface

Register Register procedure Register.

Unit,Delphi

Register implementation Register RegisterComponents RegisterComponents Component Palette TNewComponent Component Palette Samples procedure Register. begin RegisterComponents(Samples, [TNewComponent]). end. Delphi Component Palette 2. Component Expert Component Expert Component Expert Component Palette Component Expert Component Expert File/New... New Items Component, Component Expert Component Expert 64 Component Expert Register uses 19.2.1.4 Component Palette Component Palette Delphi

 $1.$ 

 $uses 2.$ </u> Delphi

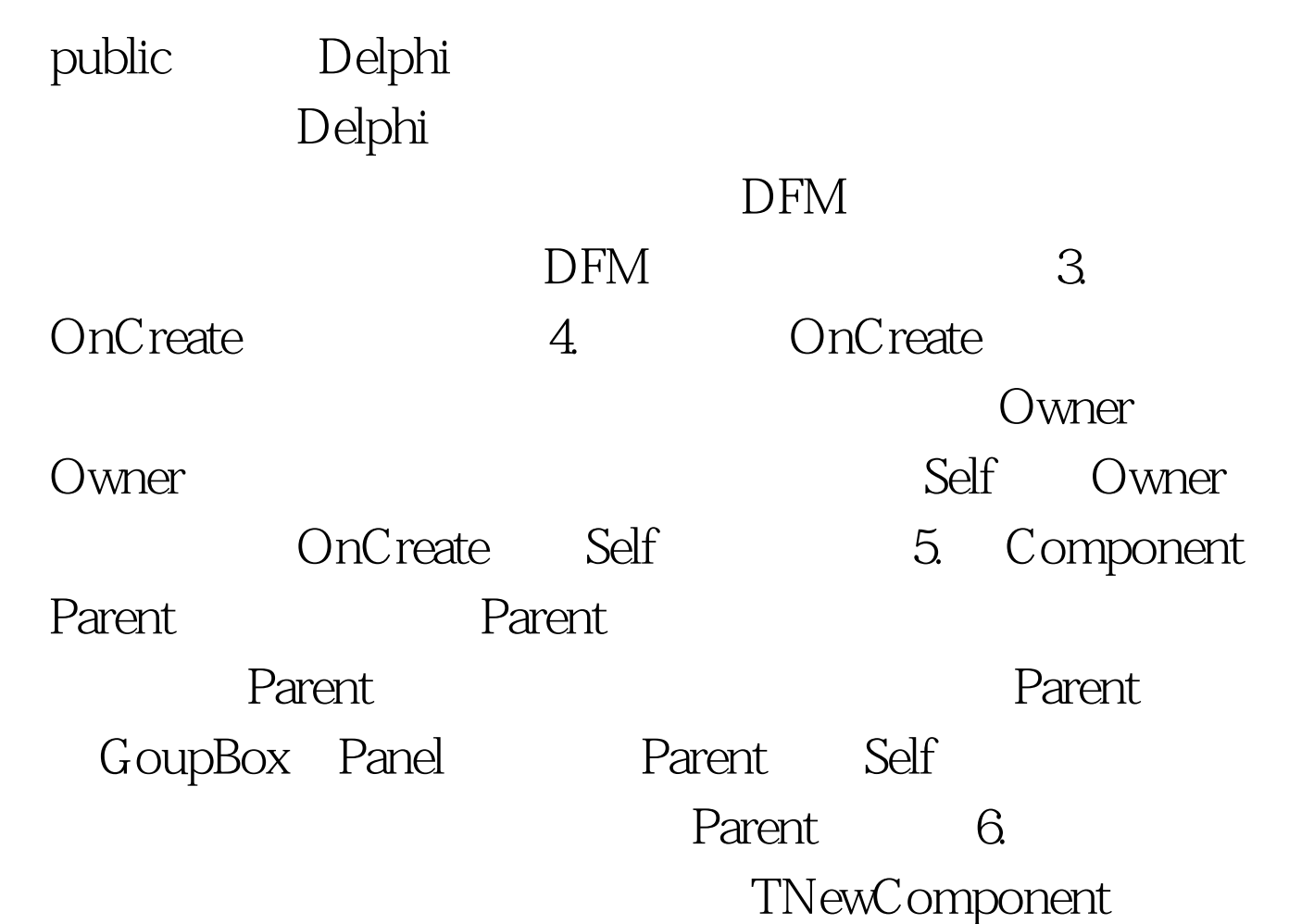

## 部件,库单元名为NewTest。窗体库单元应该是这样的; unit

Unitl. interface uses SysUtils, Windows, Messages, Classes, Grophics, Controls, Forms, Dialogs, Newtest. type Tforml = class(TForm) procedure FormCreate(Sender: TObject). private { private } public { public } NewComponent: TNewComponent. end. var Forml: TForml. implementation {\$R \*.DFM } procedure TForml.FormCreate ( Sender: TObject ) . begin NewComponent := TNewComponent.Create ( Self ). NewCompanent.Parent := Self. NewCompanent.Left := 12. end. end.  $100Test$ 

## www.100test.com